# **Recent Improvements to the McErlang Model Checker**

Clara Benac Earle, Lars-Åke Fredlund Computer Science Department, Universidad Politécnica de Madrid

Work supported by the EU ProTest Projectand the PROMESAS project funded by the Madrid Regional Government

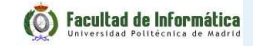

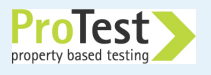

#### **Presentation Outline**

- ■What is model checking  $\&$  a brief comparison with testing
- ■McErlang: <sup>a</sup> model checker for concurrent Erlang programs
- ■Recent improvements to McErlang

#### **More information and download**:

https://babel.ls.fi.upm.es/trac/McErlang/

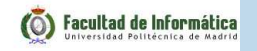

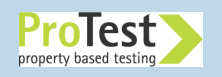

# **What is Model Checking**

■ Run the program in <sup>a</sup> controlled manner so that all programstates are visited (visualized as <sup>a</sup> finite state transition graph):

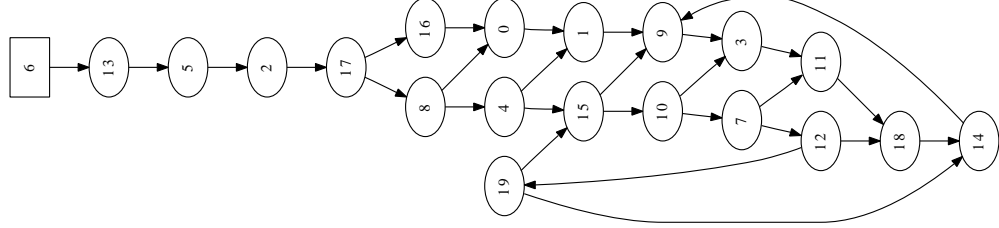

- ■ <sup>A</sup> node represents <sup>a</sup> **program state** which records the state of all Erlang processes, all nodes, messages in transit. . .
- ■ **Graph edges** represen<sup>t</sup> computation steps from one programstate to another
- ■ **Correctness Properties** are automata that run in lock-step with the program; they inspect each program state to determinewhether the state is ok or not1

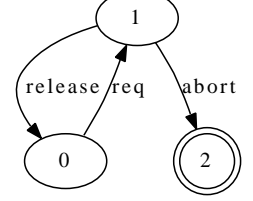

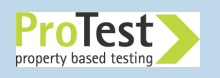

# **Comparison with Random Testing**

The State Space of <sup>a</sup> small program:

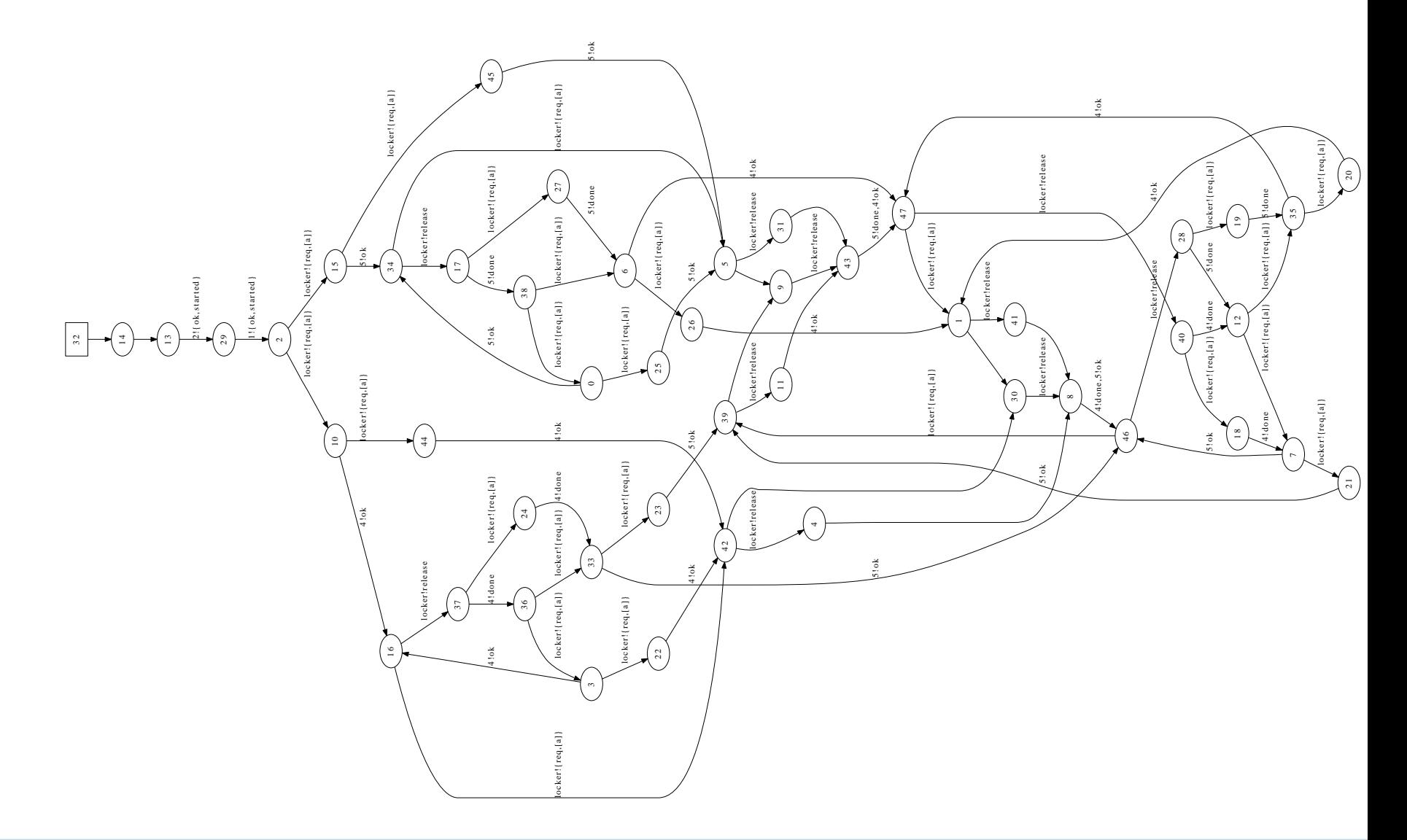

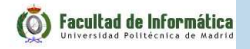

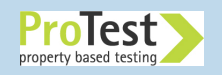

# **Testing, run 1:**

Random testing explores one path through the program:

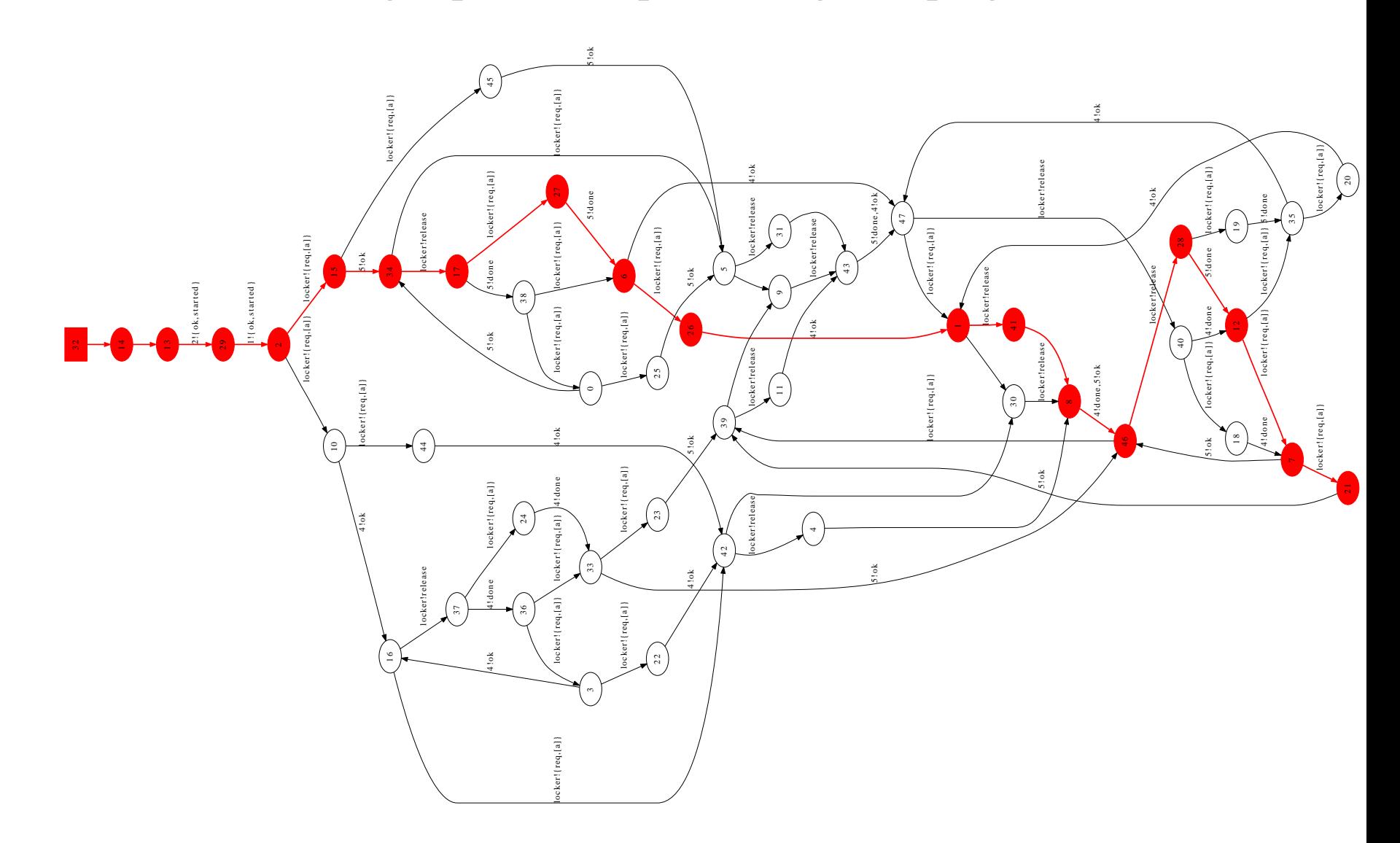

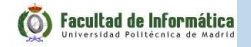

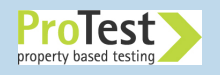

# **Testing, run 2:**

With repeated tests the coverage improves:

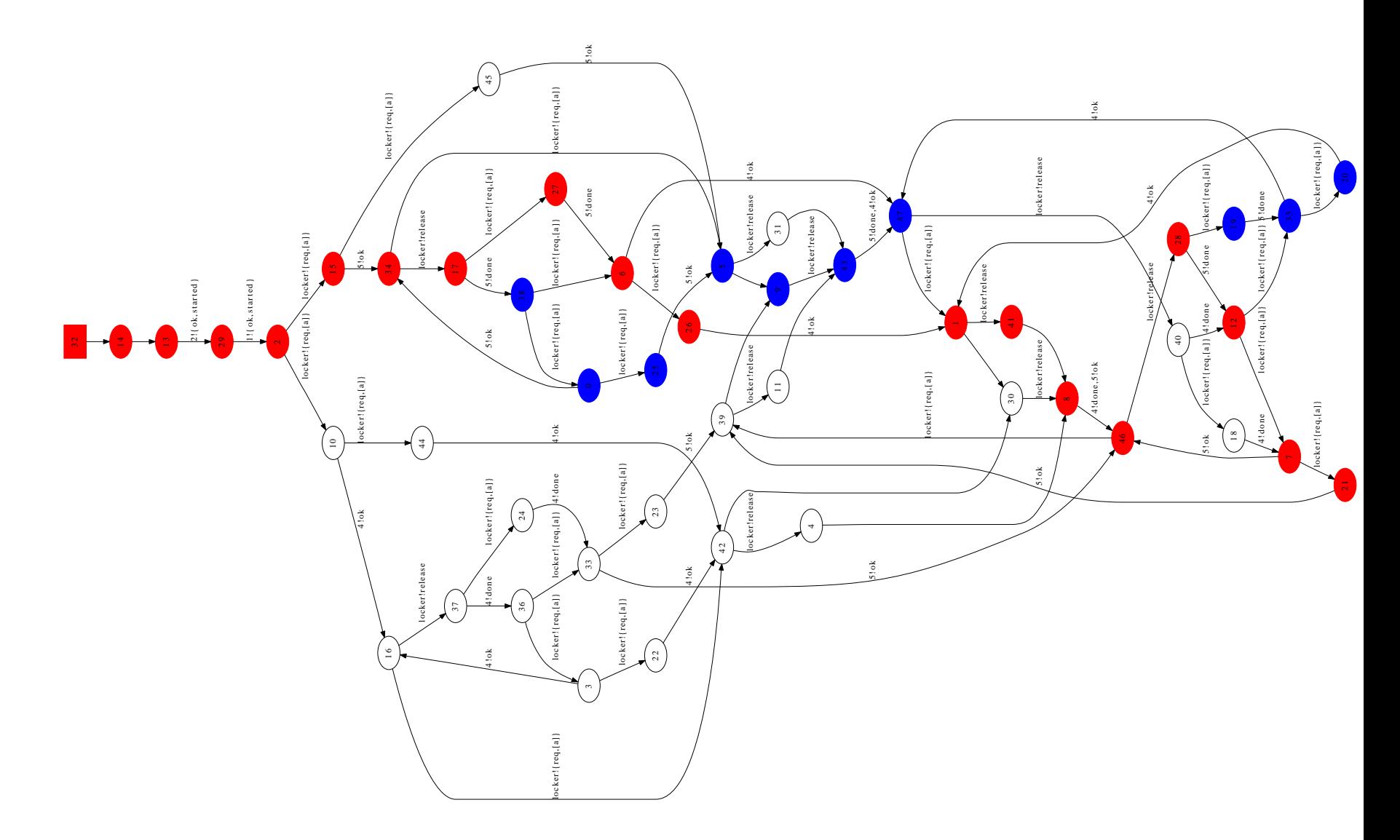

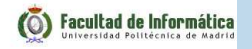

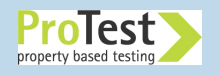

# **Testing, run n:**

But even after <sup>a</sup> lot of testing some program states may not havebeen visited:

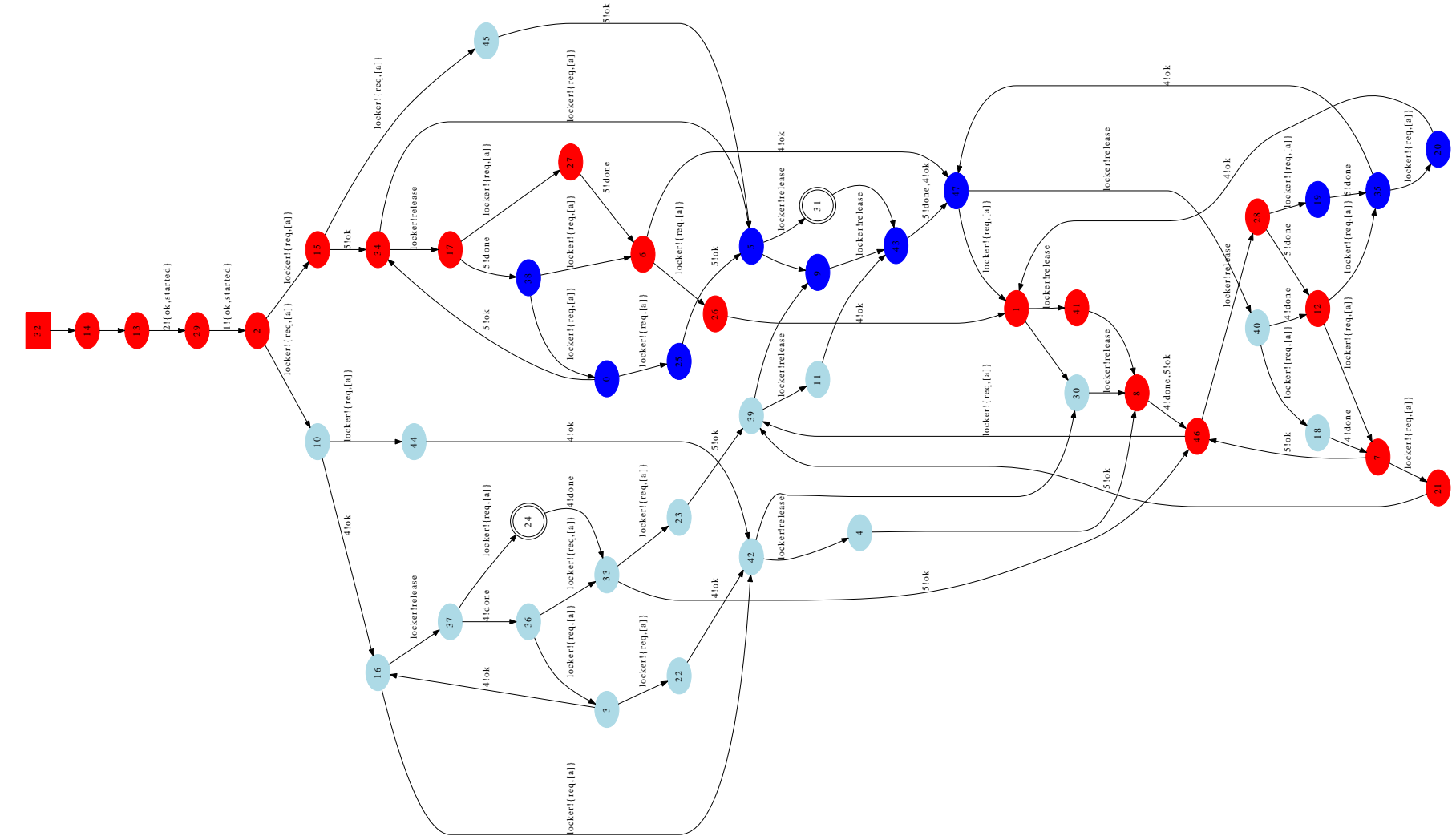

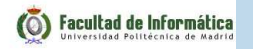

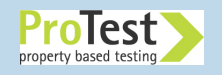

# **Model checking: 100% coverage**

Model checking can guarantee that all states are visited, withoutrevisiting states

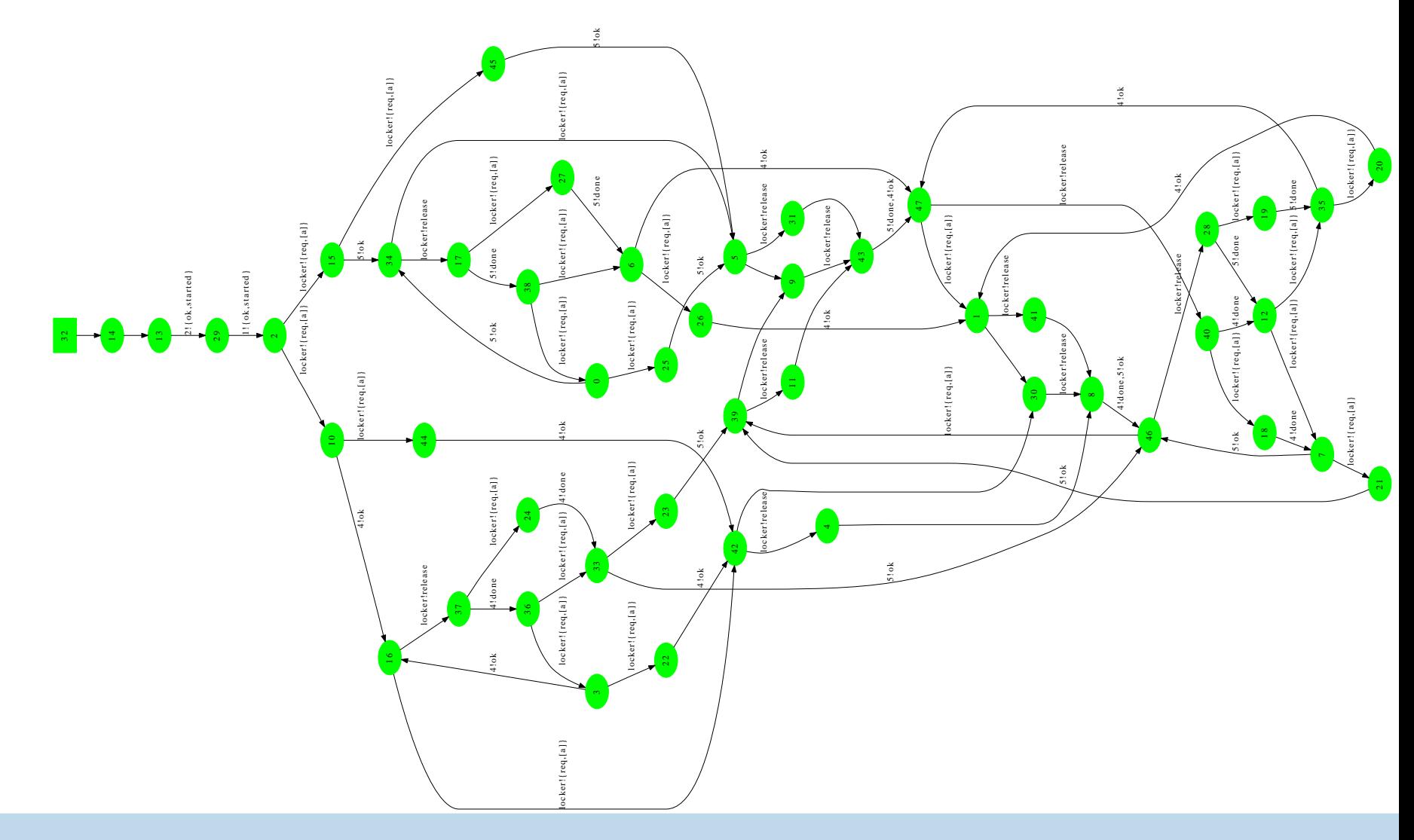

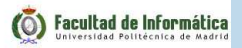

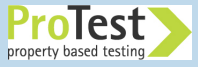

#### **What is the trick? How can we achieve 100% coverage**

- ■ Needed: the capability to take <sup>a</sup> **snapshot** of the Erlang system
	- ◆A **program state** is: the contents of all process mailboxes, the state of all running processes, messages in transit (theether), all nodes, monitors, . . .

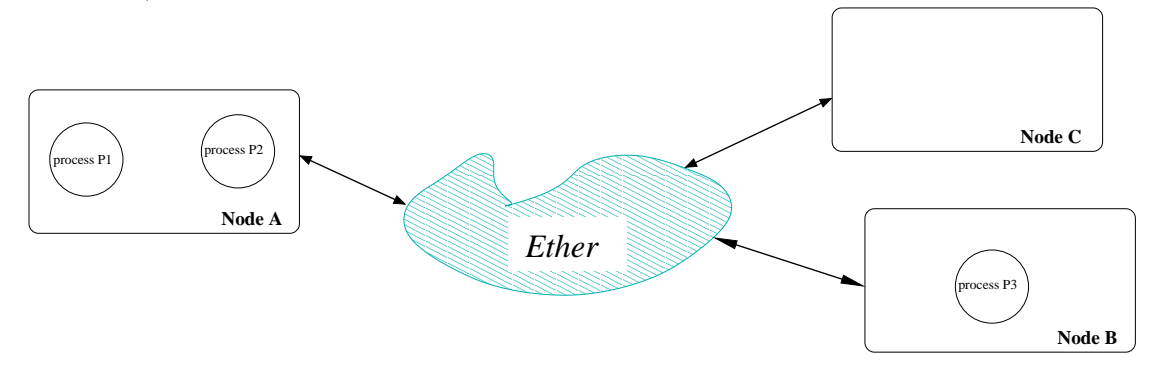

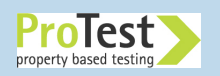

### **What is the trick? How can we achieve 100% coverage**

- ■ Needed: the capability to take <sup>a</sup> **snapshot** of the Erlang system
	- ◆A **program state** is: the contents of all process mailboxes, the state of all running processes, messages in transit (theether), all nodes, monitors, . . .

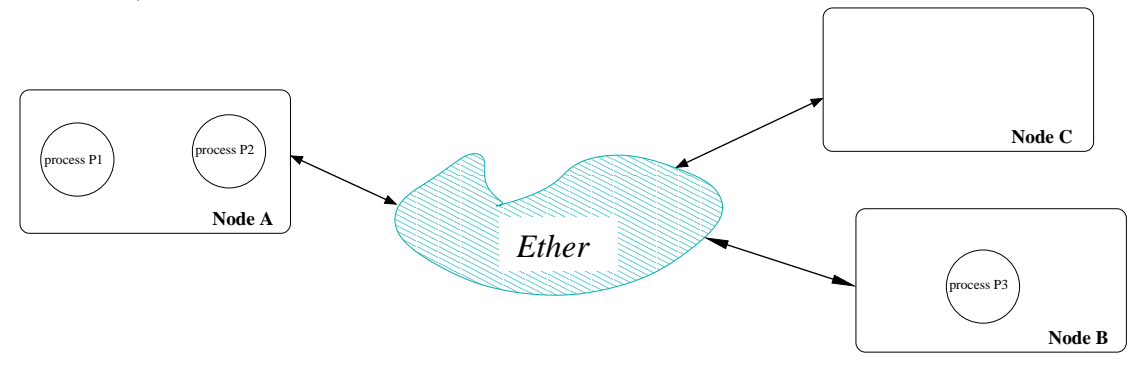

- ■Save the snapshot to memory and forget about it for <sup>a</sup> while
- ■Later continue the execution from the snapshot

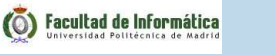

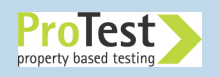

#### **What is the trick? How can we achieve 100% coverage**

- ■ Needed: the capability to take <sup>a</sup> **snapshot** of the Erlang system
	- ◆A **program state** is: the contents of all process mailboxes, the state of all running processes, messages in transit (theether), all nodes, monitors, . . .

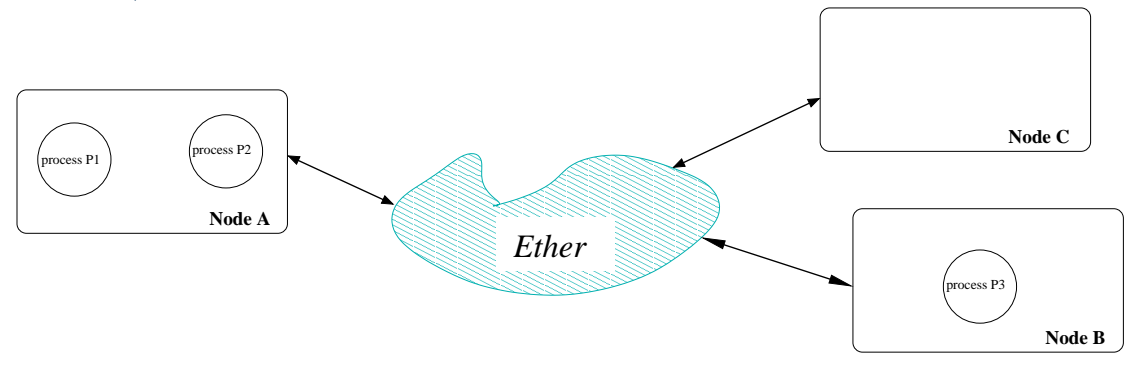

- ■Save the snapshot to memory and forget about it for <sup>a</sup> while
- ■Later continue the execution from the snapshot
- ■Difficulties:

◆too many states (not enoug<sup>h</sup> memory to save snapshots)

◆we have to save state outside of Erlang (disk writes,. . . )

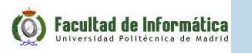

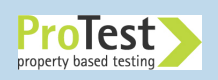

# **The McErlang model checker: Design Goals**

- ■ Reduce the gap between program and verifiable model (the program *is* the model)
- ■Write correctness properties in Erlang
- ■**IMPLEMENT VERIFICATION methods that permit partial checking** when state spaces are too big – Holzmann's bitspace algorithms
- ■ Implement the model checker in <sup>a</sup> parametric fashion (easy to plug-in new algorithms, new abstractions, . . . )

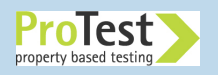

#### **Relevancy for non Erlang programmers**

The model checker has implications for non-Erlang programmers:

- ■Erlang is <sup>a</sup> goo<sup>d</sup> *specification* language
- ■Erlang is <sup>a</sup> goo<sup>d</sup> language for specifying distributed algorithms

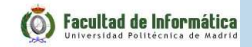

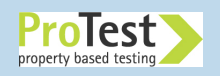

# **The McErlang approach to model checking**

- ■ The lazy solution: just execute the Erlang program to verify in the normal interpreter
- ■ And extract the system state (processes, queues, function contexts) from the Erlang runtime system

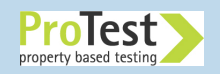

# **The McErlang approach to model checking**

- ■ The lazy solution: just execute the Erlang program to verify in the normal interpreter
- ■ And extract the system state (processes, queues, function contexts) from the Erlang runtime system
- ■■ Too messy! We have developed a **new runtime system** for the process part, written in Erlang, and still use the old runtimesystem to execute code with no side effects

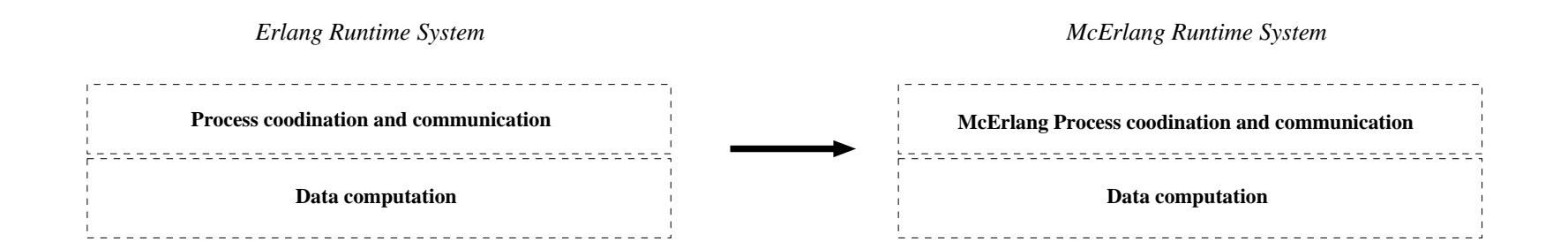

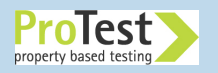

#### **Recent Improvements to McErlang**

- ■ Using <sup>a</sup> Core Erlang transformation for adapting code to run under McErlang
- ■Using Hans Svensson's LTL to Büchi automaton translator
- ■ Support for mixing simulation and model checking to reduce state space usage
- ■SMP model checking algorithms

![](_page_15_Picture_5.jpeg)

![](_page_15_Picture_6.jpeg)

#### **McErlang Workflow**

![](_page_16_Figure_1.jpeg)

![](_page_16_Figure_2.jpeg)

#### **McErlang Workflow:**

![](_page_16_Figure_4.jpeg)

*McErlang Runtime System*

![](_page_16_Picture_6.jpeg)

### **Adapting code for the new runtime environment**

Erlang code must be "compiled" by the McErlang "compiler" to run under the new runtime system:

- ■ API changes: call mcerlang:**spawn** instead of erlang:**spawn**
- ■Instead of executing (which would block)

```
receive
{request, ClientId} -> ...
end
```
<sup>a</sup> compiled function returns <sup>a</sup> special Erlang value describingthe receive request:

```
{'_recv_',{Fun, VarList}}
```
![](_page_17_Picture_7.jpeg)

![](_page_17_Picture_8.jpeg)

#### **Adapting code for the new runtime environment**

- ■ Translation requires <sup>a</sup> *<sup>g</sup>lobal* analysis over all source files in <sup>a</sup> project, so no parse\_transform
- ■Transformation steered by <sup>a</sup> configuration file:

```
[{gen_server,
[{translated_to,mce_erl_gen_server}]},{supervisor,
[{translated_to,mce_erl_supervisor}]},{erlang,
[{rcv,false}]},
{{erlang,spawn,4},

[rcv,{translated_to,{mcerlang,spawn}}]},

{{erlang,open_port,2},[blacklisted]},...
```
![](_page_18_Picture_4.jpeg)

**]**

# **Full Erlang Supported?**

- ■Processes, nodes, links, full datatypes supported in McErlang
- ■Higher-order functions
- ■Many libraries at least partly supported: supervisor, gen\_server, gen\_fsm, gen\_event, ets, . . .
- ■No real-time or discrete-time model checking ye<sup>t</sup>

![](_page_19_Picture_6.jpeg)

#### **Core Erlang Experiences**

- ■ More regular than normal Erlang (saner variable binding) – we use our own "normalized" Core Erlang subset
- ■**Problem:** not all Core Erlang features handled by compiler
- ■**Problem**: clause guards  $-\text{ calls to the guard is pid must be}$ replaced to handle McErlang pids**{**pid,**atom**(),int()**}**:

```
is tuple(Pid),

size(Pid)=:=3,
element(1,Pid)=:=pid,
is_integer(element(3,Pid))
```
- ■ McErlang problem: detecting calls from non McErlang code to McErlang code, and McErlang code calling non McErlang code
- ■Overall <sup>a</sup> positive experience

![](_page_20_Picture_7.jpeg)

![](_page_20_Picture_8.jpeg)

#### **Correctness Properties**

- ■Correctness properties are expresse<sup>d</sup> in Linear Temporal Logic
- ■LTL properties are translated automatically to Büchi automata using Hans Svensson's LTL2Buchi translator

![](_page_21_Picture_3.jpeg)

![](_page_21_Picture_4.jpeg)

#### **Correctness Properties**

- ■Correctness properties are expresse<sup>d</sup> in Linear Temporal Logic
- ■LTL properties are translated automatically to Büchi automata using Hans Svensson's LTL2Buchi translator

LTL Operators check properties of *program runs*:

■ $\blacksquare$  *Always*  $\phi$ 

 $\phi$  holds in all future states of the run

■**E** *Eventually*  $\phi$ ,  $\phi_1$  *Until*  $\phi_2$ , ...

■Predicates on actions or Erlang states:

> queueOverflow(State,Actions,\_) **->** lists:any (fun (P) **-> length**(P#process.queue) <sup>&</sup>gt; <sup>5</sup> **end**, mce\_erl:allProcesses(State)).

Checks whether any process has <sup>a</sup> queue of size greater than 5

![](_page_22_Picture_10.jpeg)

![](_page_22_Picture_11.jpeg)

# **SMP Algorithms for Model Checking**

- ■ **Idea**: make use of the Erlang smp implementation to do model checking on multiple processors and cores
- ■**Implementation**: use an  $\in$ ts table to store the state hash table; use one Erlang process per core to generate new states
- ■**Experiences** (on Erlang/OTP R12B-5):

![](_page_23_Figure_4.jpeg)

![](_page_23_Picture_5.jpeg)

# **Combining Simulation and Model Checking**

■ **Observation**: most applications use the supervisor behaviour, but trust it

**But** when model checking such an app we check the supervisor start up phase too  $\Rightarrow$  big state spaces  $\Rightarrow$  slow model checking

- ■■ Idea: Simulate the system until an interesting start state is seen (when the supervisor have "booted" the app processes) –then switch to model checking
- ■**Experiences**: an app (the "simple messenger") which uses the supervisor behaviour:

![](_page_24_Picture_223.jpeg)

![](_page_24_Picture_6.jpeg)

Simple Messenger: explained in the "Getting started with Erlang"document in the Erlang/OTP documentation

- ■Lines of code: <sup>176</sup>
- ■API usage: erlang, lists, io
- ■Lines of code to adapt for modelchecking: <sup>0</sup>
- ■■ Added code: adding "probe actions" and "probe states" to make program state visible to correctness properties:

```
client(Server_Node, Name) ->
  {messenger, Server_Node} ! {self(), logon, Name
},await_result(),
mce_erl:probe(logon,Name), %% Logon probe
  client(Server_Node).
```
![](_page_25_Picture_7.jpeg)

**Case Study Experience 2**

The control software for <sup>a</sup> set of elevators – used to be par<sup>t</sup> of an Erlang/OTPtraining course from Ericsson

- ■API usage: lists, gen\_event, gen\_fsm, supervisor, timer, gs, application
- ■Static complexity: <sup>1670</sup> loc
- ■ Dynamic complexity: <sup>10</sup> processes (for two elevators)
- ■ Lines of code changed: <sup>15</sup> (decouple graphics from control)

![](_page_26_Picture_156.jpeg)

![](_page_26_Picture_7.jpeg)

# **McErlang Status and Conclusions**

- ■Lightweight "everything-in-Erlang" approac<sup>h</sup>
- ■ Supports <sup>a</sup> large language subset (full suppor<sup>t</sup> for distribution and fault-tolerance and many higher-level components)
- ■ An alternative implementation of Erlang for testing (using <sup>a</sup> much less deterministic scheduler)
- ■ Using McErlang and testing tools like QuickCheck can be complementary activities:
	- ◆Use QuickCheck to generate <sup>a</sup> set of test scenarios
	- ◆Run these scenarios in McErlang
	- ◆Evaluate results in QuickCheck
- ■More info:

https://babel.ls.fi.upm.es/trac/McErlang/

![](_page_27_Picture_10.jpeg)